Les cours du BTS SIO - https://siocours.lycees.nouvelle-aquitaine.pro/

## **SISR2 : TP**

- [TP 1 : Le modèle OSI Wireshark](https://siocours.lycees.nouvelle-aquitaine.pro/doku.php/sisr2/tp1-osi)
- [TP 2 : analyse trame CISCO](https://siocours.lycees.nouvelle-aquitaine.pro/doku.php/sisr2/trame-cisco)
- [TP 3 : configuration de base d'un switch](https://siocours.lycees.nouvelle-aquitaine.pro/doku.php/sisr2/swconfbase)
- [TP 4 : accès distant](https://siocours.lycees.nouvelle-aquitaine.pro/doku.php/sisr2/accesdistant)
- [TP 5 : configuration d'un port PoE](https://siocours.lycees.nouvelle-aquitaine.pro/doku.php/sisr2/poe)
- [TP 6 : agrégation de ports](https://siocours.lycees.nouvelle-aquitaine.pro/doku.php/sisr2/agregport)
- [TP 7 : Les VLANs](https://siocours.lycees.nouvelle-aquitaine.pro/doku.php/sisr2/tp7-vlan)
- [TP 8 : DHCP et VLAN](https://siocours.lycees.nouvelle-aquitaine.pro/doku.php/sisr2/tp8-dhcpvlan)
- [TP 9 : Le protocole STP](https://siocours.lycees.nouvelle-aquitaine.pro/doku.php/sisr2/tp09-stp)
- [TP 10 : Le routage statique avec PT](https://siocours.lycees.nouvelle-aquitaine.pro/doku.php/sisr2/tp10-routpt)
- [TP 11 : Le routage statique avec Netkit](https://siocours.lycees.nouvelle-aquitaine.pro/doku.php/sisr2/tp11-routnetkit)
- [TP 12 : Le routage inter-VLAN](https://siocours.lycees.nouvelle-aquitaine.pro/doku.php/sisr2/tp12-intervlan)
- [TD et ETUDES DE CAS](https://siocours.lycees.nouvelle-aquitaine.pro/doku.php/sisr2/sisr2-edc)

From: <https://siocours.lycees.nouvelle-aquitaine.pro/> - **Les cours du BTS SIO**

Permanent link: **<https://siocours.lycees.nouvelle-aquitaine.pro/doku.php/sisr2/sisr2tp>**

Last update: **2014/01/03 19:02**

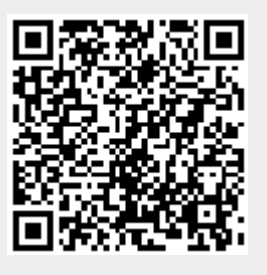